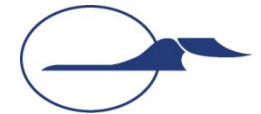

**Самарский государственный аэрокосмический университет имени академика С.П. Королёва**

#### **Объектно-ориентированное программирование**

#### **Механизмы рефлексии**

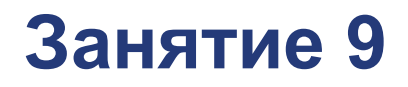

**Самара 2015**

**© Составление, А.В. Гаврилов, 2014 А.П. Порфирьев, 2015**

#### **План лекции**

- Рефлексия и её возможности
- Участники механизма рефлексии
- Получение и работа со ссылкой на описание класса
- Вызов конструкторов и методов
- Управление загрузкой классов

#### ■ Аннотации

### **Понятие рефлексии**

#### ■ Рефлексия (от лат. Reflexio – обращение назад) – обращение субъекта на себя самого, на свое знание или на свое собственное состояние

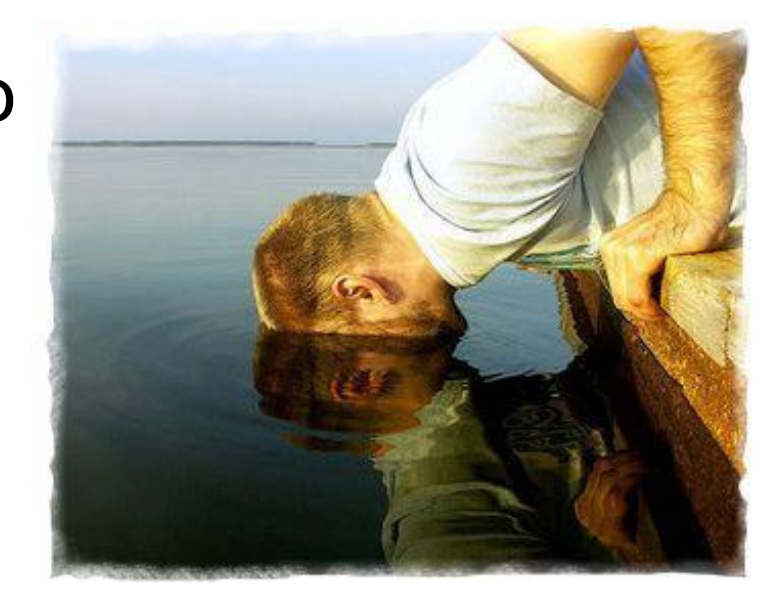

■ Рефлексия в Java – возможность программы анализировать саму себя, взаимодействуя с виртуальной машиной Java (JVM)

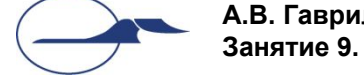

# **Возможности механизма рефлексии**

- Загрузка типов во время исполнения программы
- Исследование структуры типов и их элементов
- Создание экземпляров классов
- Вызов методов

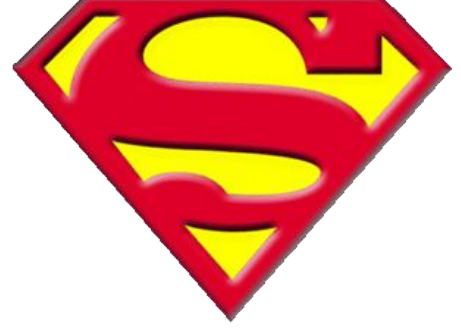

■ Загрузка классов из набора байтов

## **Участники механизма рефлексии**

#### ■ Класс **java.lang.Class**

- Класс является метаклассом по отношению к другим типам
- Экземпляры класса **Class** описывают классы и интерфейсы выполняемого приложения
- Методы класса **Class** позволяют исследовать содержимое описываемого класса и его свойства
- Класс **java.lang.ClassLoader**
	- Реализует механизмы загрузки классов

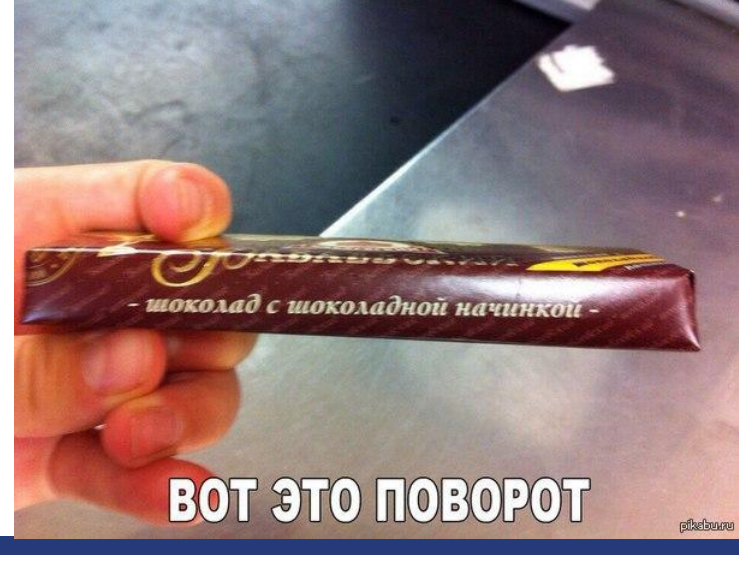

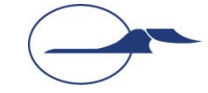

## **Участники механизма рефлексии**

#### ■ Пакет **java.lang.reflect**

● Содержит ряд дополнительных и вспомогательных классов

#### **● Field**

Описывает поле объекта

**● Method**

Описывает метод объекта

**● Constructor**

Описывает конструктор объекта

**● Modifier**

Инкапсулирует работу с модификаторами

**● Array**

Инкапсулирует работу с массивами

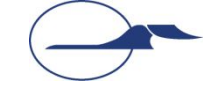

### **Получение представления класса**

- Метод **Class Object.getClass()** Возвращает ссылку на представление класса, экземпляром которого является объект
- Псевдополе **Object.class** Ссылка на представление указанного класса
- Метод **static Class Class.forName(...)** Возвращает ссылку на представление класса, полное имя которого указывается параметром типа **String**

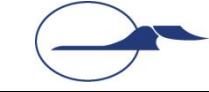

### **Получение представления класса**

- Метод **Class[] Class.getClasses()** Возвращает ссылку на массив ссылок на объекты **Class** вложенных типов
- Метод **Class Class.getDeclaringClass()** Для вложенных типов возвращает ссылку на объект Class внешнего типа
- Метод **Class[] Class.getInterfaces()** Возвращает ссылки на описания интерфейсов, от которых наследует тип
- Метод Class Class.getSuperclass() Возвращает ссылку на описание родительского класса

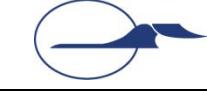

## **Пример получения информации о классе**

```
import java.lang.reflect.*;
class ListMethods {
  public static void main(String[] argv)
                throws ClassNotFoundException {
    Class c = Class.forName(argv[0]);
    Constructor[] cons = c.getConstructors( );
    printList("Constructors", cons);
    Method[] meths = c.getMethods( );
    printList("Methods", meths);
    Field[] fields = c.getFields();
    printList("Fields", fields);
 }
   static void printList(String s, Object[] o) {
     System.out.println("*** " + s + " ***");
    for (int i = 0; i < o. length; i++)
       System.out.println(o[i].toString( ));
 }
```
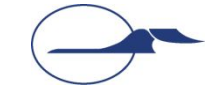

**}**

## **Возможности класса Class**

- Загрузка класса в JVM по его имени **static Class forName(String name)**
- Определение вида типа **boolean isInterface() boolean isLocalClass()**
- Получение родительских типов **Class getSuperclass() Class[] getInterfaces()**
- Получение вложенных типов **Class[] getClasses()**
- Создание объекта **Object newInstance()**

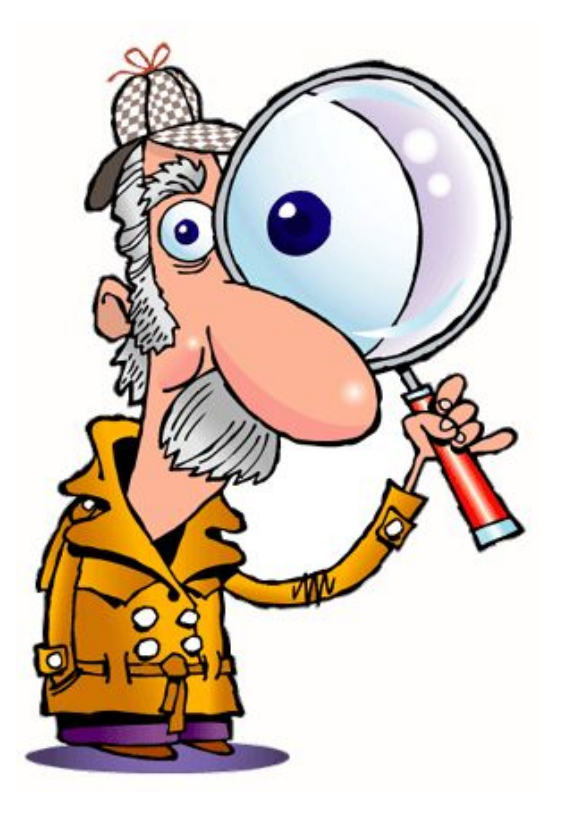

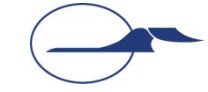

## **Возможности класса Class**

- Получение списка всех полей и конкретного поля по имени **Field[] getFields() Field getField(...)**
- Получение списка всех методов и конкретного метода по имени и списку типов параметров **Method[] getMethods() Method[] getMethod(...)**
- Получение списка всех конструкторов и конкретного конструктора по списку типов параметров **Constructor[] getConstructors() Constructor getConstructor(...)**

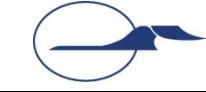

# **Передача параметров в методы**

- Поскольку на момент написания программы типы и даже количество параметров неизвестно, используется другой подход:
	- Ссылки на все параметры в порядке их следования помещаются в массив типа **Object**
	- Если параметр имеет примитивный тип, то в массив помещается ссылка на экземпляр класса-оболочки соответствующего типа, содержащий необходимое значение
- Возвращается всегда тип **Object**
	- Для ссылочного типа используется приведение типа или рефлексивное исследование
	- Для примитивных типов возвращается ссылка на экземпляр класса-оболочки, содержащий возвращенное значение

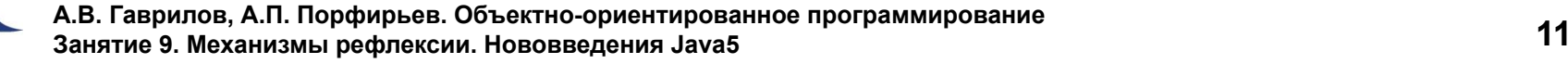

## **Создание экземпляров классов**

- Метод **Object Class.newInstance()** Возвращает ссылку на новый экземпляр класса, используется конструктор по умолчанию
- Метод

**Object Constructor.newInstance( Object[] initArgs)** Возвращает ссылку на новый экземпляр класса, с использованием конструктора и указанными параметрами конструктора

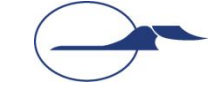

#### **Вызов методов**

#### ■ Прямой вызов

- Если на момент написания кода известен тип-предок загружаемого класса
- Приведение типа и вызов метода
- Вызов через экземпляр класса **Method Object Method.invoke(Object obj, Object[] args)**
	- **● obj** ссылка объект, у которого должен быть вызван метод
	- принято передавать **null**, если метод статический
	- **● args** список параметров для вызова методов

### **Пример вызова статического метода**

```
import java.lang.reflect.*;
public class Main {
  public static void main(String[] args) {
     if (args.length == 3) {
       try {
         Class c = Class.forName(args[0]);
         Method m = c.getMethod(args[1], new Class [] {Double.TYPE});
         Double val = Double.valueOf(args[2]);
         Object res = m.invoke(null, new Object [] {val});
         System.out.println(res.toString());
       } catch (ClassNotFoundException e) {
         System.out.println("Класс не найден");
       } catch (NoSuchMethodException e) {
         System.out.println("Метод не найден");
       } catch (IllegalAccessException e) {
         System.out.println("Метод недоступен");
       } catch (InvocationTargetException e) {
         System.out.println("При вызове возникло исключение");
 }
 }
```
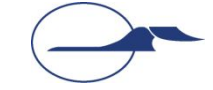

**}}**

# **Класс ClassLoader**

- **Экземпляры класса отвечают** за загрузку классов в виртуальную машину
- Это абстрактный класс, не имеющий ни одного абстрактного метода

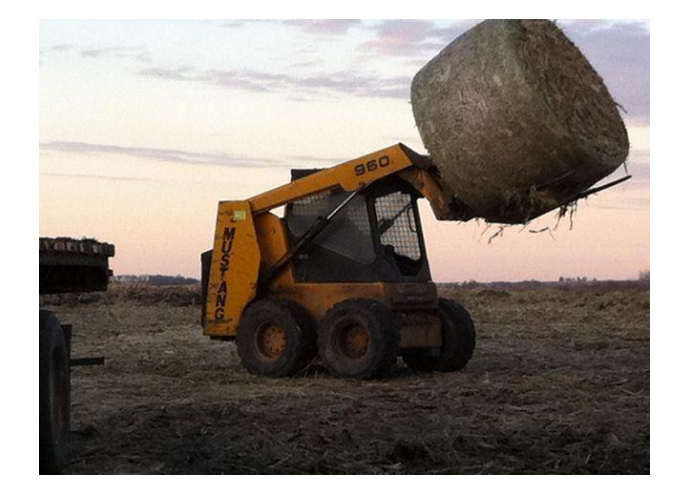

- Классы-наследники должны в каком-то смысле расширять возможности виртуальной машины по загрузке классов
- Объекты загрузчиков образуют иерархию (родительский объект указывается как параметр защищённых конструкторов)

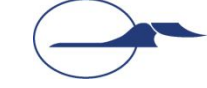

## **Основные методы класса ClassLoader**

#### **■ public Class loadClass(String name)**

- Проверяет, не был ли класс загружен раньше
- Вызывает аналогичный метод родительского объекта
- Вызывает метод **findClass()**, чтобы найти класс
- Не стоит переопределять этот метод

#### **■ protected Class findClass(String name)**

- Ищет и загружает класс по имени специфическим для данного загрузчика способом
- Этот метод и нужно переопределять

#### **■ protected final Class defineClass( String name, byte[] b, int off, int len)**

• Загружает класс из указанного набора байтов

### **Пример использования загрузчика классов**

```
package reflectiontest;
import java.io.*;
public class ArbitraryFileLoader extends ClassLoader {
   public Class loadClassFromFile(String filename) throws IOException {
     byte[] b = loadClassData(filename);
     return defineClass(null, b, 0, b.length);
   }
   private byte[] loadClassData(String filename) throws IOException {
     FileInputStream in = new FileInputStream(filename);
     byte[] fileContent = new byte[in.available()];
     in.read(fileContent);
     in.close();
     return fileContent;
 }
```
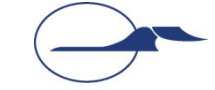

**}**

### **Пример использования загрузчика классов**

```
public class ReflectionTest {
     public static void main(String[] args) {
         try {
             ArbitraryFileLoader l = new ArbitraryFileLoader();
             Object o = l.loadClassFromFile(args[0]).newInstance();
             if (o instanceof Somethingable) {
                 System.out.println(((Somethingable) o).something());
 }
         } catch (java.io.IOException ex) {
             System.out.println("Problem with reading of file");
         } catch (ClassFormatError ex) {
             System.out.println("File doesn't contain a class");
         } catch (IllegalAccessException ex) {
             System.out.println("No public constructor");
         } catch (InstantiationException ex) {
             System.out.println("Problem during object creation");
 }
 }
```
**}**

#### **Метаданные**

- $\blacksquare$  В основе механизма метаданных лежат так называемые аннотации
- **■ Аннотация** это «интерфейс» специфического вида, позволяющий задавать описания классов и их элементов
- Пример объявления аннотации:

```
@interface MyAnnotation {
   String str();
   int val();
}
```
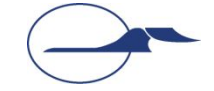

- Члены-методы имеют, скорее, смысл полей
- Тела этих методов будут создаваться автоматически
- Аннотациями можно снабжать классы, методы, поля, параметры, константы перечислимых типов и аннотации
- Пример снабжения аннотацией:

```
@MyAnnotation(str = "Example", val= 100)
public static void myMeth() {...}
```
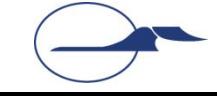

- В любом случае аннотация предшествует объявлению
- Все аннотации наследуют от интерфейса **java.lang.annotation.Annotation**
- Во время выполнения программы информация об аннотациях извлекается средствами рефлексии
- После получения ссылки на объект аннотации у него можно вызывать методы, возвращающие заданные при аннотировании значения

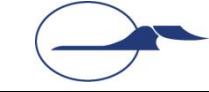

■ Для методов допускаются значения по умолчанию

```
@Retention(RetentionPolicy.RUNTIME)
@interface MyAnnotation {
   String str() default "Over";
   int val() default 9000;
}
   // @MyAnnotation()
   // @MyAnnotation(str = "some string");
   // @MyAnnotation(val = 100);
   // @MyAnnotation(str = "Testing", val = 100);
```
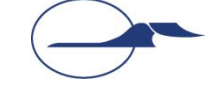

■ Бывают одночленные аннотации Содержат один член и имеют сокращенную форму записи

**@interface MySingle { int value(); //Имя только такое! }**

```
// @MySingle(100)
```
#### ■ Бывают аннотации-маркеры Предназначены только для пометки элементов

```
@interface MyMarker {}
```

```
// @MyMarker()
```
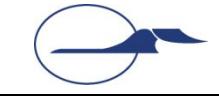

## **Правила сохранения аннотаций**

- Правила сохранения аннотаций определяют, в какой момент аннотации будут уничтожены
- Правила задаются с помощью перечислимого типа **java.lang.annotation.RetentionPolicy**
- Существует три правила:
	- **● SOURCE**

аннотации отбрасываются на этапе компиляции

**● CLASS**

сохраняются в байт-коде, но недоступны JVM во время выполнения программы

#### **● RUNTIME**

доступны JVM во время выполнения программы

В зависимости от цели аннотации ей задается то или иное правило сохранения

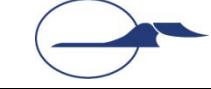

### **Правила сохранения аннотаций**

- Задание правила сохранения производится с помощью аннотации **java.lang.annotation.Retention**
- По умолчанию задается правило CLASS
- Пример задания правила сохранения:

```
@Retention(RetentionPolicy.RUNTIME)
@interface myAnnotation {
   String str();
   int val(); 
}
```
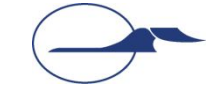

#### **Стандартные аннотации (работа с аннотациями)**

#### **■ @Retention**

Применяется к аннотациям, позволяет задать правило сохранения

#### **■ @Documented**

Применяется к аннотациям, указывает, что она должна быть документирована

#### **■ @Target**

Применяется к аннотациям, позволяет указать типы объектов, к которым данная аннотация может применяться

#### **■ @Inherited**

Применяется к аннотациям классов, указывает, что данная аннотация будет унаследована потомками класса

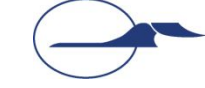

#### **Стандартные аннотации (инструкции компилятора)**

#### **■ @Override**

Применяется к методам, указывает, что метод должен переопределять метод родительского класса или реализовывать метод родительского интерфейса

#### **■ @Deprecated**

Указывает на то, что объявление является устаревшим или вышедшим из употребления

#### **■ @SupressWarnings**

Указывает на то, что указанные виды предупреждений компилятора не будут показываться

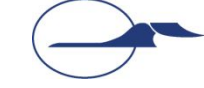

- Аннотация не может наследовать другую аннотацию
- Методы аннотаций не должны иметь параметров
- Возвращаемый тип методов:
	- примитивный тип
	- **● String**
	- **● Class**
	- перечислимый тип
	- другой тип аннотации
	- массив элементов одного из вышеперечисленных типов
- Аннотации не могут быть настраиваемыми
- Методы не могут объявлять исключения

# **Спасибо за внимание!**

#### **Дополнительные источники**

- Арнолд, К. Язык программирования Java [Текст] / Кен Арнолд, Джеймс Гослинг, Дэвид Холмс. – М. : Издательский дом «Вильямс», 2001. – 624 с.
- Вязовик, Н.А. Программирование на Java. Курс лекций [Текст] / Н.А. Вязовик. М. : Интернет-университет информационных технологий, 2003. – 592 с.
- Эккель, Б. Философия Java [Текст] / Брюс Эккель. СПб. : Питер, 2011. 640 с.
- Шилдт, Г. Java 2, v5.0 (Tiger). Новые возможности [Текст] / Герберт Шилдт. СПб. : БХВ-Петербург, 2005. – 206 с.
- JavaSE at a Glance [Электронный ресурс]. Режим доступа: http://www.oracle.com/technetwork/java/javase/overview/index.html, дата доступа: 21.10.2011.
- JavaSE APIs & Documentation [Электронный ресурс]. Режим доступа: http://www.oracle.com/technetwork/java/javase/documentation/api-jsp-136079.html, дата доступа: 21.10.2011.

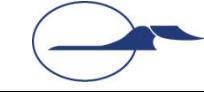